## Programming in Haskell: Lecture 7

#### S P Suresh

August 28, 2019

*•* To describe a collection of values

- *•* To describe a collection of values
- *•* [1,2,3,1] is a list of **Int**

- *•* To describe a collection of values
- *•* [1,2,3,1] is a list of **Int**
- *•* [**True**,**False**,**True**] is a list of **Bool**

- *•* To describe a collection of values
- *•* [1,2,3,1] is a list of **Int**
- *•* [**True**,**False**,**True**] is a list of **Bool**
- *•* Elements of a list must be of a uniform type

- *•* To describe a collection of values
- *•* [1,2,3,1] is a list of **Int**
- *•* [**True**,**False**,**True**] is a list of **Bool**
- *•* Elements of a list must be of a uniform type
- *•* Cannot write [1,2,**True**] or [3,'a']

*•* List with values of type <sup>T</sup> has type [T]

- *•* List with values of type <sup>T</sup> has type [T]
- *•* [1,2,3,1] :: [**Int**]

- *•* List with values of type <sup>T</sup> has type [T]
- *•* [1,2,3,1] :: [**Int**]
- *•* [**True**,**False**,**True**] :: [**Bool**]

- *•* List with values of type <sup>T</sup> has type [T]
- *•* [1,2,3,1] :: [**Int**]
- *•* [**True**,**False**,**True**] :: [**Bool**]
- $\Box$  denotes the empty list, for all types

- *•* List with values of type <sup>T</sup> has type [T]
- *•* [1,2,3,1] :: [**Int**]
- *•* [**True**,**False**,**True**] :: [**Bool**]
- $\Box$  denotes the empty list, for all types
- *•* Lists can be nested

- *•* List with values of type <sup>T</sup> has type [T]
- *•* [1,2,3,1] :: [**Int**]
- *•* [**True**,**False**,**True**] :: [**Bool**]
- $\Box$  denotes the empty list, for all types
- *•* Lists can be nested
- *•* [[3,2], [], [7,7,7]] :: [[**Int**]]

*•* To build a list, add one element at a time to the front (left)

- *•* To build a list, add one element at a time to the front (left)
- *•* Operator to append an element is :

- *•* To build a list, add one element at a time to the front (left)
- *•* Operator to append an element is :
- *•* 1:[2,3] ---> [1,2,3]

- *•* To build a list, add one element at a time to the front (left)
- *•* Operator to append an element is :
- *•* 1:[2,3] ---> [1,2,3]
- *•* All Haskell lists are built this way, starting with []

- *•* To build a list, add one element at a time to the front (left)
- *•* Operator to append an element is :
- *•* 1:[2,3] ---> [1,2,3]
- *•* All Haskell lists are built this way, starting with []
- *•* [1,2,3] is actually 1:(2:(3:[]))

- *•* To build a list, add one element at a time to the front (left)
- *•* Operator to append an element is :
- *•* 1:[2,3] ---> [1,2,3]
- *•* All Haskell lists are built this way, starting with []
- *•* [1,2,3] is actually 1:(2:(3:[]))
- : is right associative, so 1:2:3: [] is 1:(2:(3:[]))

- *•* To build a list, add one element at a time to the front (left)
- *•* Operator to append an element is :
- *•* 1:[2,3] ---> [1,2,3]
- *•* All Haskell lists are built this way, starting with []
- *•* [1,2,3] is actually 1:(2:(3:[]))
- : is right associative, so 1:2:3: [] is 1:(2:(3:[]))
- *•* 1:[2,3] == 1:2:3:[], 1:2:[3] == [1,2,3], …all return **True**

*•* Functions **head** and **tail**

- *•* Functions **head** and **tail**
- *•* **head** (x:xs) ---> x

- *•* Functions **head** and **tail**
- *•* **head** (x:xs) ---> x
- *•* **tail** (x:xs) ---> xs

- *•* Functions **head** and **tail**
- *•* **head** (x:xs) ---> x
- *•* **tail** (x:xs) ---> xs
- *•* Both undefined for []

- *•* Functions **head** and **tail**
- *•* **head** (x:xs) ---> x
- *•* **tail** (x:xs) ---> xs
- *•* Both undefined for []
- *•* Note: **head** returns a value, **tail** returns a list

- *•* Functions **head** and **tail**
- *•* **head** (x:xs) ---> x
- *•* **tail** (x:xs) ---> xs
- *•* Both undefined for []
- *•* Note: **head** returns a value, **tail** returns a list
- *•* **null** <sup>l</sup> is **True** exactly when <sup>l</sup> is []

*•* Recall inductive definition of numeric functions

- *•* Recall inductive definition of numeric functions
- Base case is f 0

- *•* Recall inductive definition of numeric functions
- Base case is f 0
- Define f n in terms of n and f (n-1)

- *•* Recall inductive definition of numeric functions
- Base case is f 0
- Define f n in terms of n and f (n-1)
- *•* For lists, induction on list structure

- *•* Recall inductive definition of numeric functions
- Base case is f 0
- Define f n in terms of n and f (n-1)
- *•* For lists, induction on list structure
- *•* Base case is the empty list

- *•* Recall inductive definition of numeric functions
- Base case is f 0
- Define f n in terms of n and f (n-1)
- *•* For lists, induction on list structure
- *•* Base case is the empty list
- *•* For a non-empty list <sup>l</sup>

- *•* Recall inductive definition of numeric functions
- Base case is f 0
- Define f n in terms of n and f (n-1)
- *•* For lists, induction on list structure
- *•* Base case is the empty list
- *•* For a non-empty list <sup>l</sup>
	- define f l in terms of head l and f (tail l)

### *Examples*

*•* Increment every element in an integer list

addOne :: [**Integer**] -> [**Integer**] addOne l = **if null** l **then** [] **else head** l + 1 : addOne (**tail** l)

#### *Examples*

*•* Increment every element in an integer list

addOne :: [**Integer**] -> [**Integer**] addOne l = **if null** l **then** [] **else head** l + 1 : addOne (**tail** l)

*•* Compute the length of a list

myLength :: [**Integer**] -> **Integer** myLength l = **if null** l **then** 0 **else** 1 + myLength (**tail** l)

## *Pattern matching*

*•* [] is the pattern that matches the empty list

### *Pattern matching*

- *•* [] is the pattern that matches the empty list
- *•* A nonempty list decomposes uniquely as x:xs
- *•* [] is the pattern that matches the empty list
- *•* A nonempty list decomposes uniquely as x:xs
- *•* Pattern matching implicitly separates head and tail

- *•* [] is the pattern that matches the empty list
- *•* A nonempty list decomposes uniquely as x:xs
- *•* Pattern matching implicitly separates head and tail
- *•* Empty list will not match this pattern x:xs

- $\Box$  is the pattern that matches the empty list
- *•* A nonempty list decomposes uniquely as x:xs
- *•* Pattern matching implicitly separates head and tail
- *•* Empty list will not match this pattern x:xs
- *•* We should the pattern with parentheses: (x:xs)

myLength :: [**Integer**] -> **Integer** myLength  $\Box$  = 0 myLength  $(x:xs) = 1 + myLength xs$ 

- $\Box$  is the pattern that matches the empty list
- *•* A nonempty list decomposes uniquely as x:xs
- *•* Pattern matching implicitly separates head and tail
- *•* Empty list will not match this pattern x:xs
- *•* We should the pattern with parentheses: (x:xs)

myLength :: [**Integer**] -> **Integer** myLength  $\Box$  = 0 myLength  $(x:xs) = 1 + myLength xs$ 

*•* Built-in function **length**

*•* addAtEnd <sup>x</sup> <sup>l</sup> adds <sup>x</sup> at the end of <sup>l</sup>

addAtEnd :: **Int** -> [**Int**] -> [**Int**]  $addAtEnd \times []$  =  $[x]$ addAtEnd x  $(y:ys)$  = y:addAtEnd x ys

*•* addAtEnd <sup>x</sup> <sup>l</sup> adds <sup>x</sup> at the end of <sup>l</sup>

addAtEnd :: **Int** -> [**Int**] -> [**Int**]  $addAtEnd \times []$  =  $[x]$ addAtEnd x (y:ys) = y:addAtEnd x ys

*•* attach l1 l2 attaches l2 to the end of l1

attach :: [**Int**] -> [**Int**] -> [**Int**] attach  $11$   $\boxed{)}$  =  $11$ attach  $11 (y:ys) = attach (addAtEnd 11 y) ys$ 

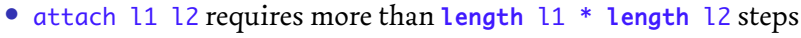

- *•* attach l1 l2 requires more than **length** l1 \* **length** l2 steps
- *•* Smarter version recurses on the first list:

attach :: [**Int**] -> [**Int**] -> [**Int**] attach  $\boxed{]}$  12 = 12 attach  $(x:xs)$  12 = x:attach xs 12

- *•* attach l1 l2 requires more than **length** l1 \* **length** l2 steps
- *•* Smarter version recurses on the first list:

attach :: [**Int**] -> [**Int**] -> [**Int**] attach  $\Box$  l2 = l2 attach  $(x:xs)$  12 = x:attach xs 12

*•* This takes around length l1 steps

- *•* attach l1 l2 requires more than **length** l1 \* **length** l2 steps
- *•* Smarter version recurses on the first list:

attach :: [**Int**] -> [**Int**] -> [**Int**] attach  $\Box$  l2 = l2 attach  $(x:xs)$  12 = x:attach xs 12

- *•* This takes around length l1 steps
- *•* Built-in function ++

- *•* attach l1 l2 requires more than **length** l1 \* **length** l2 steps
- *•* Smarter version recurses on the first list:

attach :: [**Int**] -> [**Int**] -> [**Int**] attach  $\boxed{]}$  12 = 12 attach  $(x:xs)$  12 = x:attach xs 12

- *•* This takes around length l1 steps
- *•* Built-in function ++
- *•* [3,2,4] ++ [5,7,6] is [3,2,4,5,7,6]

*•* Positions in a list <sup>l</sup> range from <sup>0</sup> to **length** <sup>l</sup> - <sup>1</sup>

- *•* Positions in a list <sup>l</sup> range from <sup>0</sup> to **length** <sup>l</sup> <sup>1</sup>
- *•* valueAtPosition <sup>n</sup> <sup>l</sup> returns the value at position <sup>n</sup> of list <sup>l</sup>

valueAtPosition :: **Int** -> [**Int**] -> **Int** valueAtPosition  $0$  (x:xs) = x valueAtPosition n (x:xs) = valueAtPosition (n-1) xs

- *•* Positions in a list <sup>l</sup> range from <sup>0</sup> to **length** <sup>l</sup> <sup>1</sup>
- *•* valueAtPosition <sup>n</sup> <sup>l</sup> returns the value at position <sup>n</sup> of list <sup>l</sup>

valueAtPosition :: **Int** -> [**Int**] -> **Int** valueAtPosition  $0$  (x:xs) = x valueAtPosition n (x:xs) = valueAtPosition (n-1) xs

*•* What happens if the list is empty?

- *•* Positions in a list <sup>l</sup> range from <sup>0</sup> to **length** <sup>l</sup> <sup>1</sup>
- *•* valueAtPosition <sup>n</sup> <sup>l</sup> returns the value at position <sup>n</sup> of list <sup>l</sup>

valueAtPosition :: **Int** -> [**Int**] -> **Int** valueAtPosition  $0$  (x:xs) = x valueAtPosition n (x:xs) = valueAtPosition (n-1) xs

- *•* What happens if the list is empty?
- *•* What if <sup>n</sup> >= **length** <sup>l</sup>?

- *•* Positions in a list <sup>l</sup> range from <sup>0</sup> to **length** <sup>l</sup> <sup>1</sup>
- *•* valueAtPosition <sup>n</sup> <sup>l</sup> returns the value at position <sup>n</sup> of list <sup>l</sup>

valueAtPosition :: **Int** -> [**Int**] -> **Int** valueAtPosition  $0$  (x:xs) = x valueAtPosition n (x:xs) = valueAtPosition (n-1) xs

- *•* What happens if the list is empty?
- *•* What if <sup>n</sup> >= **length** <sup>l</sup>?
- What if  $n < 0$ ?

*•* Handling the problem cases:

```
valueAtPosition n l
| null l = error "Empty list"
| n < 0 = error "Negative index"
| n >= length l = error "Index too large"
| otherwise = f n l
  where f \cap (x:xs) = if \cap == 0 then x else f \cap (-1) xs
```
*•* Handling the problem cases:

```
valueAtPosition n l
| null l = error "Empty list"
| n < 0 = error "Negative index"
| n >= length l = error "Index too large"
| otherwise = f n l
 where f n (x:xs) = if n == 0 then x else f (n-1) xs
```
*•* <sup>f</sup> <sup>n</sup> <sup>l</sup> will be called only when <sup>l</sup> is non-empty and <sup>0</sup> <= <sup>n</sup> <= **length** l - 1

*•* Handling the problem cases:

```
valueAtPosition n l
| null l = error "Empty list"
| n < 0 = error "Negative index"
| n >= length l = error "Index too large"
| otherwise = f n l
 where f n (x:xs) = if n == 0 then x else f (n-1) xs
```
- *•* <sup>f</sup> <sup>n</sup> <sup>l</sup> will be called only when <sup>l</sup> is non-empty and <sup>0</sup> <= <sup>n</sup> <= **length** l - 1
- No error in recursive calls of f

*•* Handling the problem cases:

```
valueAtPosition n l
| null l = error "Empty list"
| n < 0 = error "Negative index"
| n >= length l = error "Index too large"
| otherwise = f n l
  where f n (x:xs) = if n == 0 then x else f (n-1) xs
```
- *•* <sup>f</sup> <sup>n</sup> <sup>l</sup> will be called only when <sup>l</sup> is non-empty and <sup>0</sup> <= <sup>n</sup> <= **length** l - 1
- *•* No error in recursive calls of <sup>f</sup>
- *•* **error** prints an error message and aborts (matches any type)

*•* valueAtPosition is equivalent to the built-in operator !!

- *•* valueAtPosition is equivalent to the built-in operator !!
- *•* Positions in any list are numbered from <sup>0</sup> to **length** <sup>l</sup> <sup>1</sup>

- *•* valueAtPosition is equivalent to the built-in operator !!
- *•* Positions in any list are numbered from <sup>0</sup> to **length** <sup>l</sup> <sup>1</sup>
- *•* l!!j is the value at position <sup>j</sup> of the list

- *•* valueAtPosition is equivalent to the built-in operator !!
- *•* Positions in any list are numbered from <sup>0</sup> to **length** <sup>l</sup> <sup>1</sup>
- *•* l!!j is the value at position <sup>j</sup> of the list
- *•* Accessing position <sup>j</sup> takes time proportional to <sup>j</sup>

- *•* valueAtPosition is equivalent to the built-in operator !!
- *•* Positions in any list are numbered from <sup>0</sup> to **length** <sup>l</sup> <sup>1</sup>
- *•* l!!j is the value at position <sup>j</sup> of the list
- *•* Accessing position <sup>j</sup> takes time proportional to <sup>j</sup>
- Need to "peel off" applications of the : operator

- *•* valueAtPosition is equivalent to the built-in operator !!
- *•* Positions in any list are numbered from <sup>0</sup> to **length** <sup>l</sup> <sup>1</sup>
- *•* l!!j is the value at position <sup>j</sup> of the list
- *•* Accessing position <sup>j</sup> takes time proportional to <sup>j</sup>
- Need to "peel off" applications of the : operator
- *•* Arrays, in other languages, allow constant-time access to any position

### *•* [m..n] ---> [m, m+1, ..., n]

- *•* [m..n] ---> [m, m+1, ..., n]
- *•* Returns empty list if <sup>m</sup> <sup>&</sup>lt; <sup>n</sup>

- *•* [m..n] ---> [m, m+1, ..., n]
- *•* Returns empty list if <sup>m</sup> <sup>&</sup>lt; <sup>n</sup>
	- *•* [1..7] ---> [1,2,3,4,5,6,7]

- *•* [m..n] ---> [m, m+1, ..., n]
- *•* Returns empty list if <sup>m</sup> <sup>&</sup>lt; <sup>n</sup>
	- *•* [1..7] ---> [1,2,3,4,5,6,7]
	- *•* [3..3] ---> [3]

- *•* [m..n] ---> [m, m+1, ..., n]
- *•* Returns empty list if <sup>m</sup> <sup>&</sup>lt; <sup>n</sup>
	- *•* [1..7] ---> [1,2,3,4,5,6,7]
	- *•* [3..3] ---> [3]
	- *•* [5..4] ---> []

- *•* [m..n] ---> [m, m+1, ..., n]
- *•* Returns empty list if <sup>m</sup> <sup>&</sup>lt; <sup>n</sup>
	- *•* [1..7] ---> [1,2,3,4,5,6,7]
	- *•* [3..3] ---> [3]
	- *•* [5..4] ---> []
- *•* Can skip values (arithmetic progression)

- *•* [m..n] ---> [m, m+1, ..., n]
- *•* Returns empty list if <sup>m</sup> <sup>&</sup>lt; <sup>n</sup>
	- *•* [1..7] ---> [1,2,3,4,5,6,7]
	- *•* [3..3] ---> [3]
	- *•* [5..4] ---> []
- *•* Can skip values (arithmetic progression)
	- *•* [1,3..8] ---> [1,3,5,7]

- *•* [m..n] ---> [m, m+1, ..., n]
- *•* Returns empty list if <sup>m</sup> <sup>&</sup>lt; <sup>n</sup>
	- *•* [1..7] ---> [1,2,3,4,5,6,7]
	- *•* [3..3] ---> [3]
	- *•* [5..4] ---> []
- *•* Can skip values (arithmetic progression)
	- *•* [1,3..8] ---> [1,3,5,7]
	- *•* [2,5..19] ---> [2,5,8,11,14,17]

- *•* [m..n] ---> [m, m+1, ..., n]
- *•* Returns empty list if <sup>m</sup> <sup>&</sup>lt; <sup>n</sup>
	- *•* [1..7] ---> [1,2,3,4,5,6,7]
	- *•* [3..3] ---> [3]
	- *•* [5..4] ---> []
- *•* Can skip values (arithmetic progression)
	- *•* [1,3..8] ---> [1,3,5,7]
	- *•* [2,5..19] ---> [2,5,8,11,14,17]
- *•* Can have descending sequences

- *•* [m..n] ---> [m, m+1, ..., n]
- *•* Returns empty list if <sup>m</sup> <sup>&</sup>lt; <sup>n</sup>
	- *•* [1..7] ---> [1,2,3,4,5,6,7]
	- *•* [3..3] ---> [3]
	- *•* [5..4] ---> []
- *•* Can skip values (arithmetic progression)
	- *•* [1,3..8] ---> [1,3,5,7]
	- *•* [2,5..19] ---> [2,5,8,11,14,17]
- *•* Can have descending sequences
	- *•* [8,7..5] ---> [8,7,6,5]
#### *List notation*

- *•* [m..n] ---> [m, m+1, ..., n]
- *•* Returns empty list if <sup>m</sup> <sup>&</sup>lt; <sup>n</sup>
	- *•* [1..7] ---> [1,2,3,4,5,6,7]
	- *•* [3..3] ---> [3]
	- *•* [5..4] ---> []
- *•* Can skip values (arithmetic progression)
	- *•* [1,3..8] ---> [1,3,5,7]
	- *•* [2,5..19] ---> [2,5,8,11,14,17]
- *•* Can have descending sequences
	- *•* [8,7..5] ---> [8,7,6,5]
	- *•* [12,8..(-9)] ---> [12,8,4,0,-4,-8]

*•* Remove the head

- *•* Remove the head
- *•* Recursively reverse the tail

- *•* Remove the head
- *•* Recursively reverse the tail
- *•* Add head at end

myReverse :: [**Int**] -> [**Int**] myReverse  $[]$  =  $[]$ myReverse  $(x:xs)$  = myReverse xs ++  $[x]$ 

- *•* Remove the head
- *•* Recursively reverse the tail
- *•* Add head at end

```
myReverse :: [Int] -> [Int]
myReverse [] = []
myReverse (x:xs) = myReverse xs ++ [x]
```
*•* Number of steps is proportional to *n* 2 , where *n* is the length

- *•* Remove the head
- *•* Recursively reverse the tail
- *•* Add head at end

```
myReverse :: [Int] -> [Int]
myReverse \Box = \BoxmyReverse (x:xs) = myReverse xs ++ [x]
```
- *•* Number of steps is proportional to *n* 2 , where *n* is the length
- *•* Built-in function **reverse** is smarter

**head**  $(x:xs) = x$ **tail** (x:xs) = xs  $length$   $]$  = 0 **length**  $(x:xs) = 1 + \text{length} xs$  $sum$   $\boxed{]}$  = 0 **sum**  $(x:xs) = x + sum xs$ 

*•* **init** returns all but the last element of a list

- *•* **init** returns all but the last element of a list
- *•* **last** returns the last element of a list

- *•* **init** returns all but the last element of a list
- *•* **last** returns the last element of a list
- *•* Undefined for the empty list

- *•* **init** returns all but the last element of a list
- *•* **last** returns the last element of a list
- *•* Undefined for the empty list
- *•* Possible implementations:

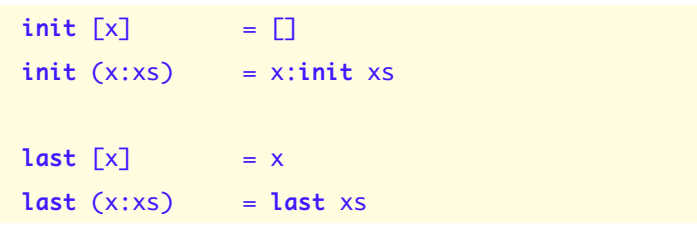

*•* **take** <sup>n</sup> <sup>l</sup> returns the first <sup>n</sup> elements of <sup>l</sup>

- *•* **take** <sup>n</sup> <sup>l</sup> returns the first <sup>n</sup> elements of <sup>l</sup>
- *•* **drop** <sup>n</sup> <sup>l</sup> returns all but the first <sup>n</sup> elements of <sup>l</sup>

- *•* **take** <sup>n</sup> <sup>l</sup> returns the first <sup>n</sup> elements of <sup>l</sup>
- *•* **drop** <sup>n</sup> <sup>l</sup> returns all but the first <sup>n</sup> elements of <sup>l</sup>
- **take**  $n \ 1 \ +\ + \$  **drop**  $n \ 1 \ =\ 1$

```
\mathsf{take} = [] = []take n(x:xs) | n \le 0 = \Box| otherwise = x:take (n-1) xs
drop _ [] = \Boxdrop n (x:xs) | n \leq 0 = x:xs
           | otherwise = drop (n-1) xs
```
## *Built-in function:* **reverse**

*•* The built-in **reverse** takes time proportional to *n*, the length of the list

#### *Built-in function:* **reverse**

- *•* The built-in **reverse** takes time proportional to *n*, the length of the list
- *•* Strategy: Repeatedly extract head and place it in front of an accumulator list

#### *Built-in function:* **reverse**

- *•* The built-in **reverse** takes time proportional to *n*, the length of the list
- *•* Strategy: Repeatedly extract head and place it in front of an accumulator list
- *•* The list is automatically reversed

**reverse** l = revInto [] l **where**  $revInto a [] = a$ revInto a (x:xs) = revInto (x:a) xs